## **DAFTAR ISI**

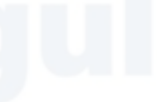

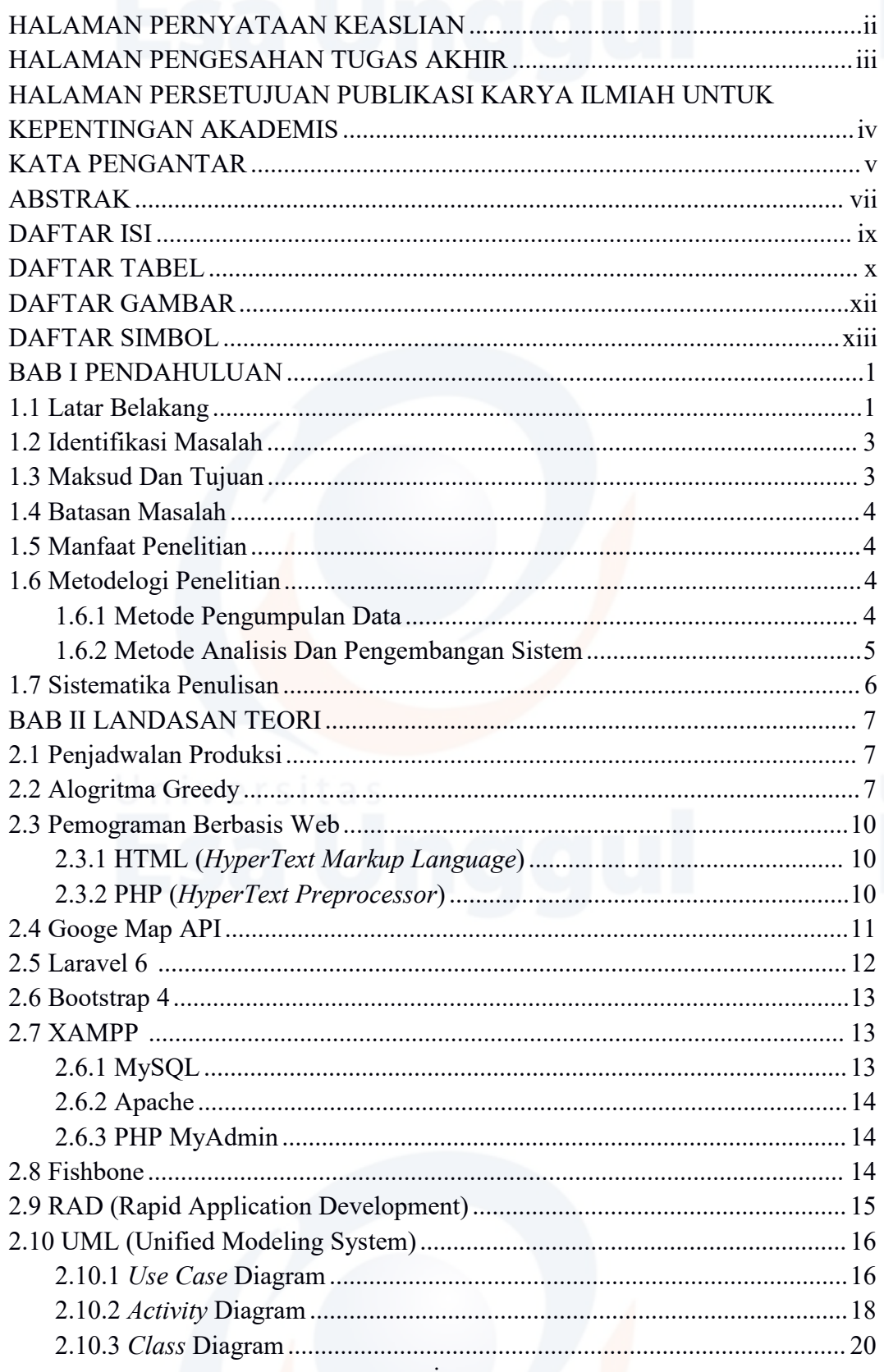

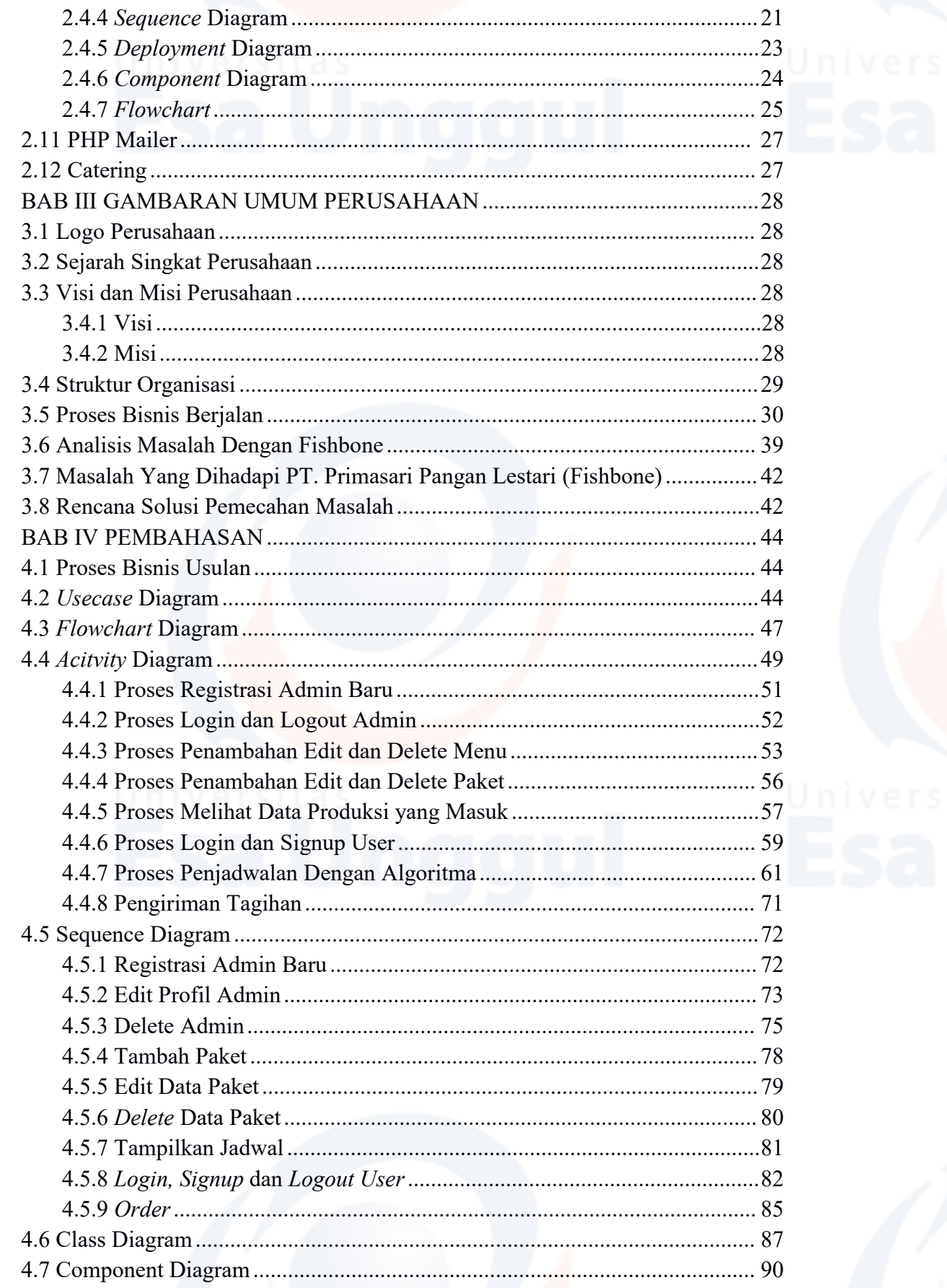

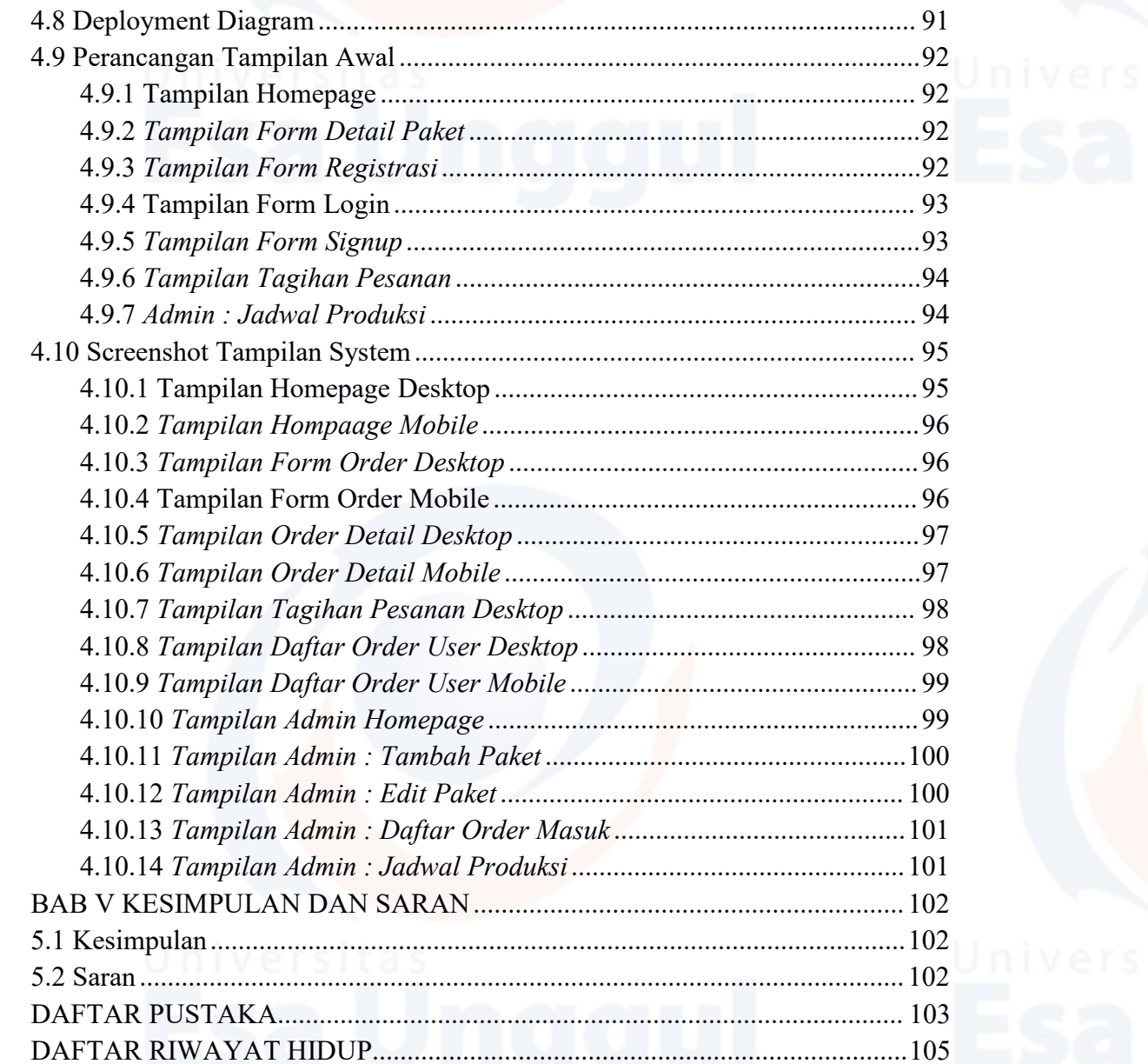

## **DAFTAR TABEL**

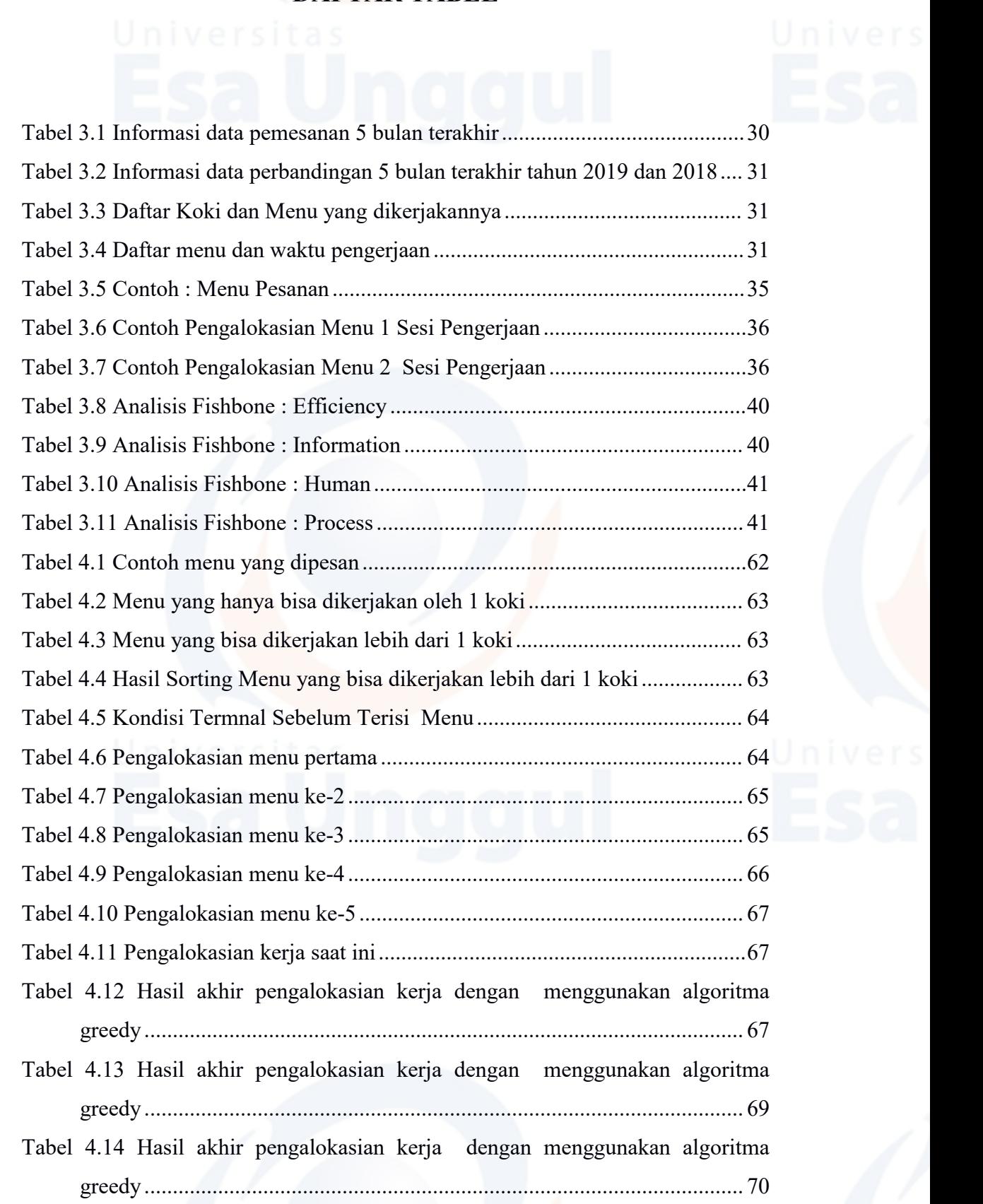

# **DAFTAR GAMBAR**

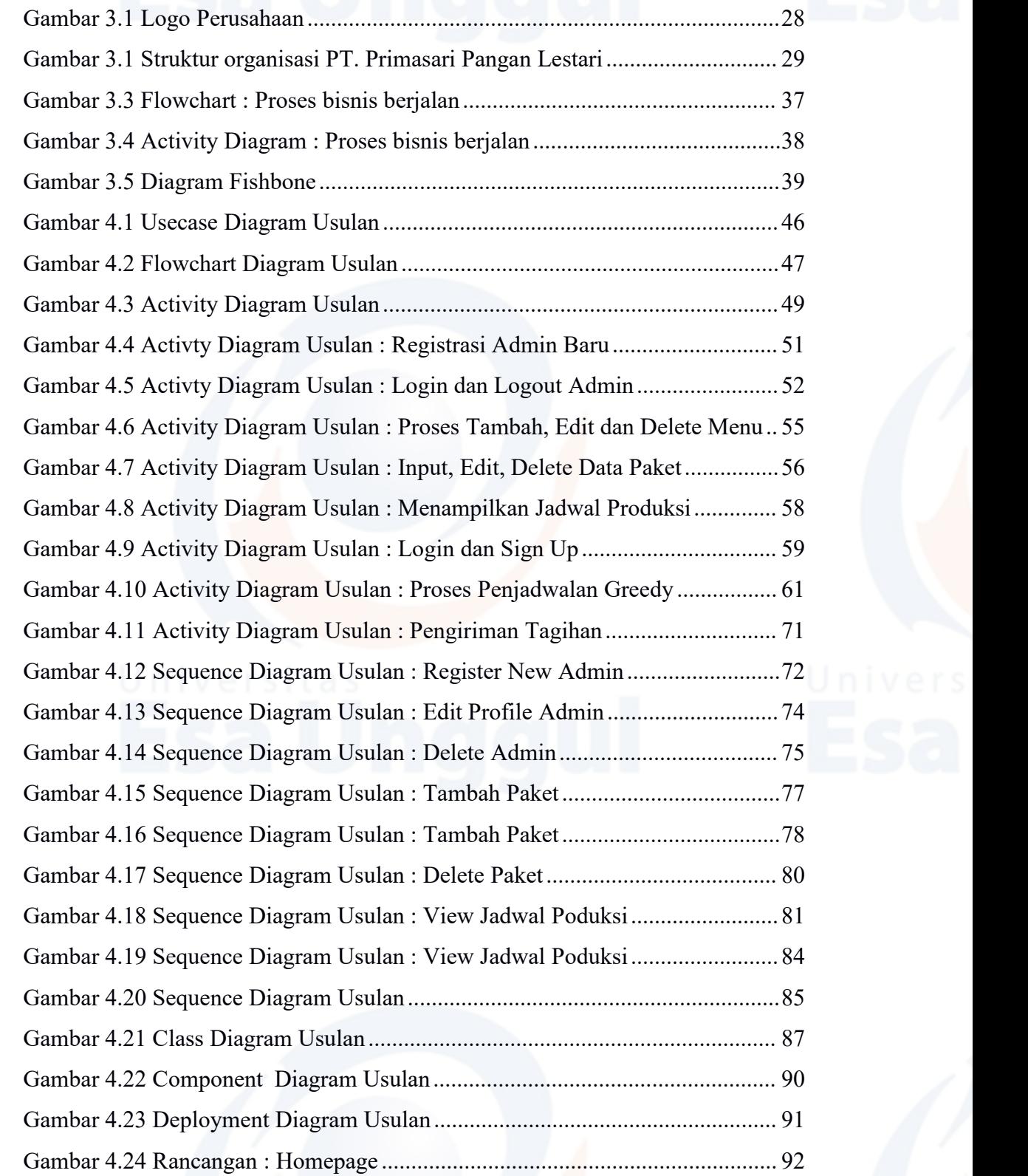

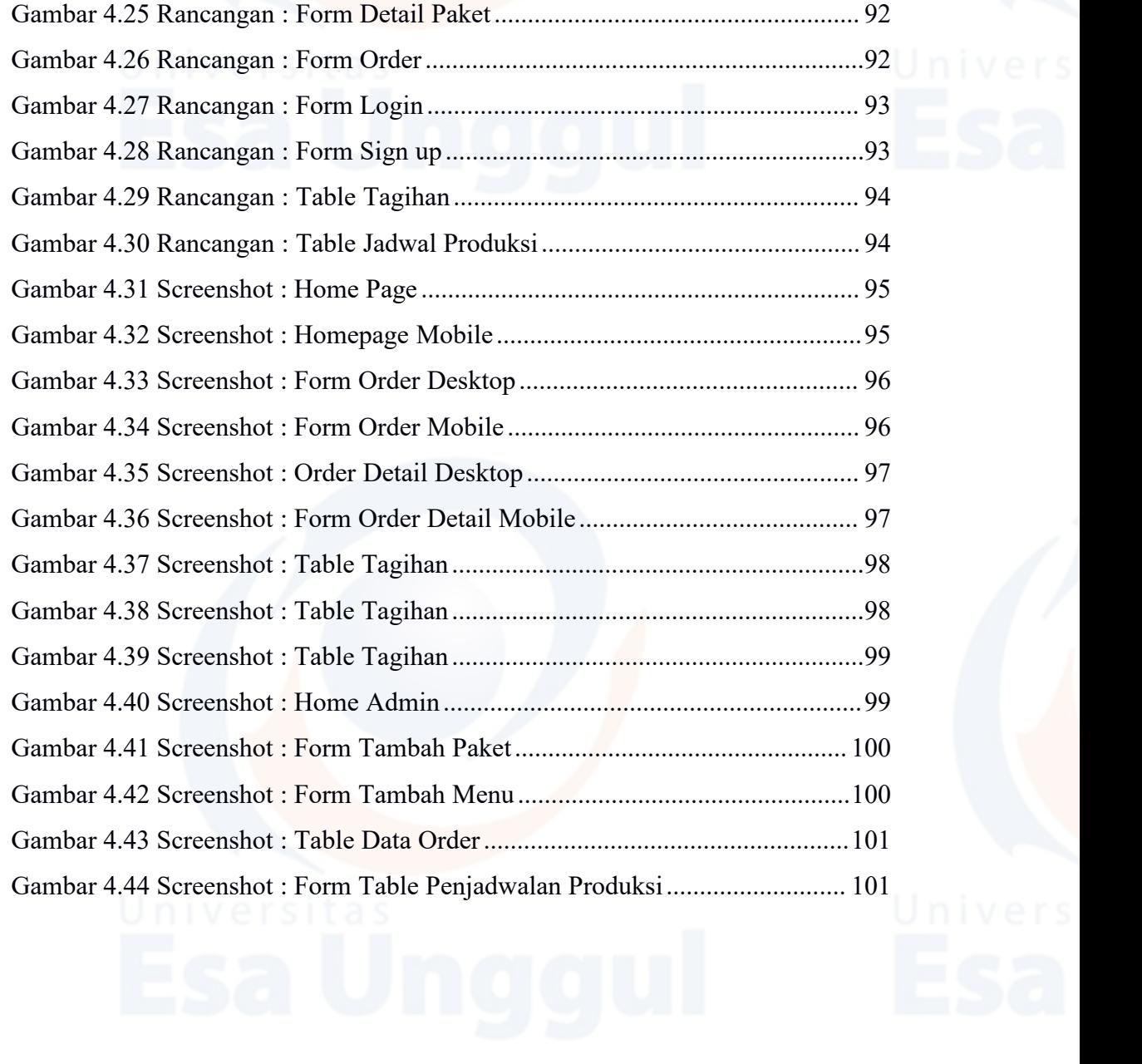

xiv

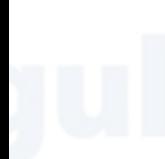

XV

## **DAFTAR SIMBOL**

Τ

Τ

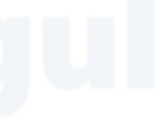

Τ

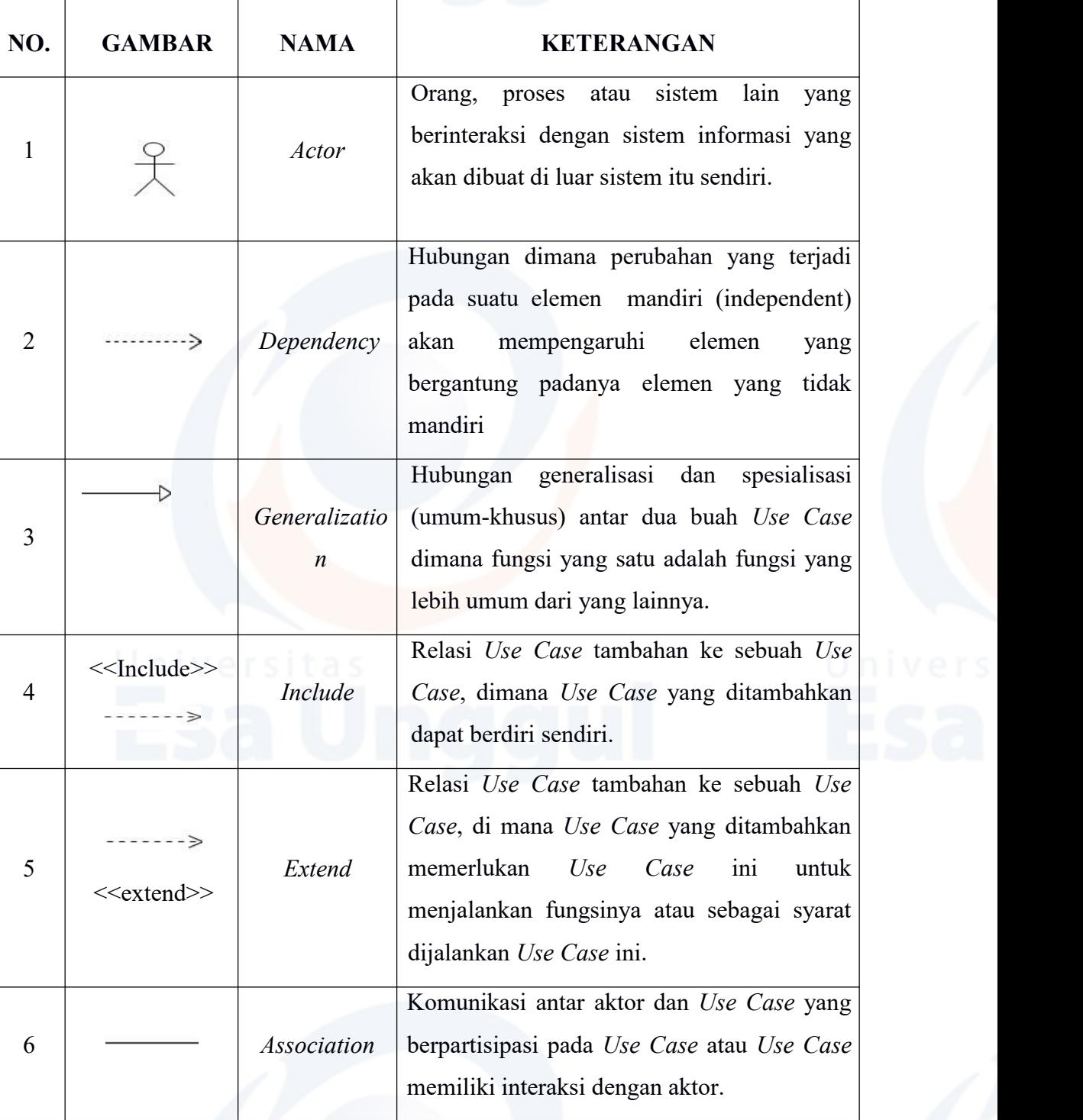

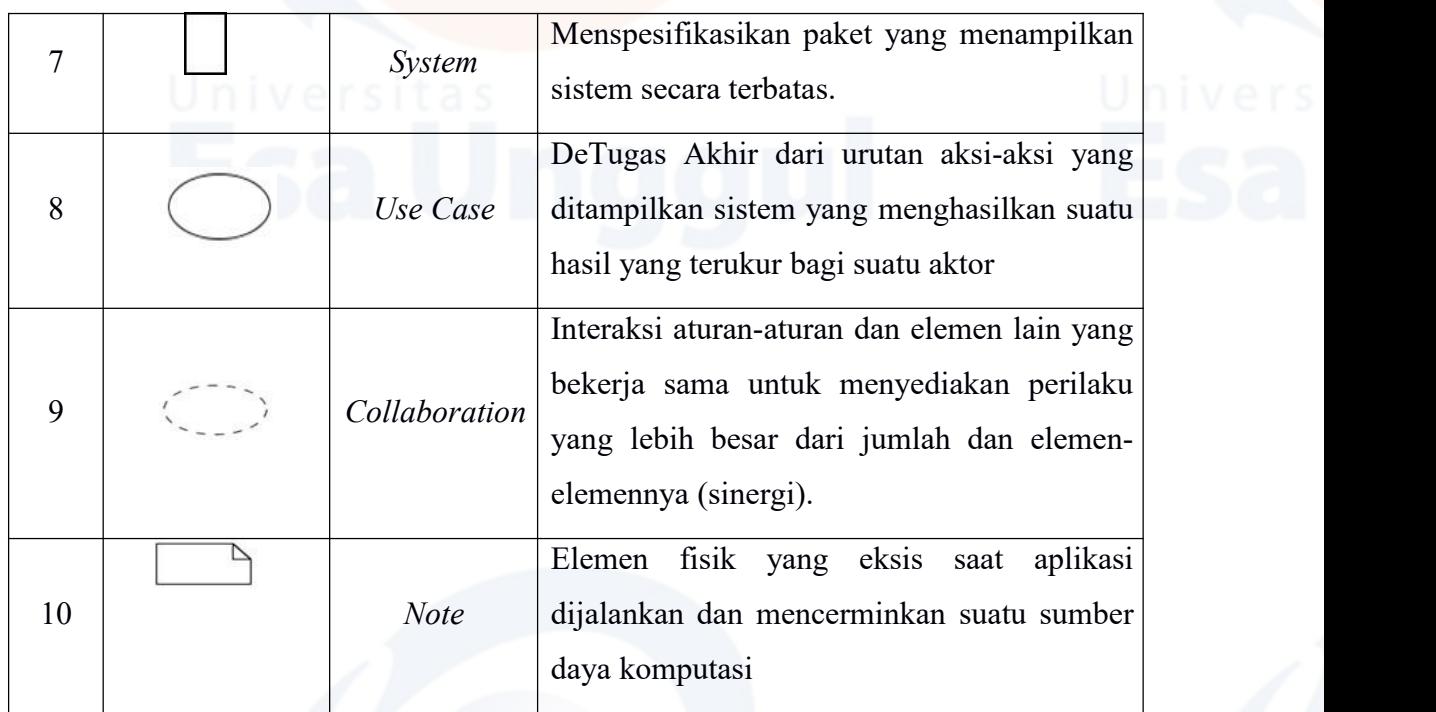

Simbol 1.1 *Use Case* **Diagram**

(**Sumber** : Rosa A.S dan M. Shalahuddin, 2013)

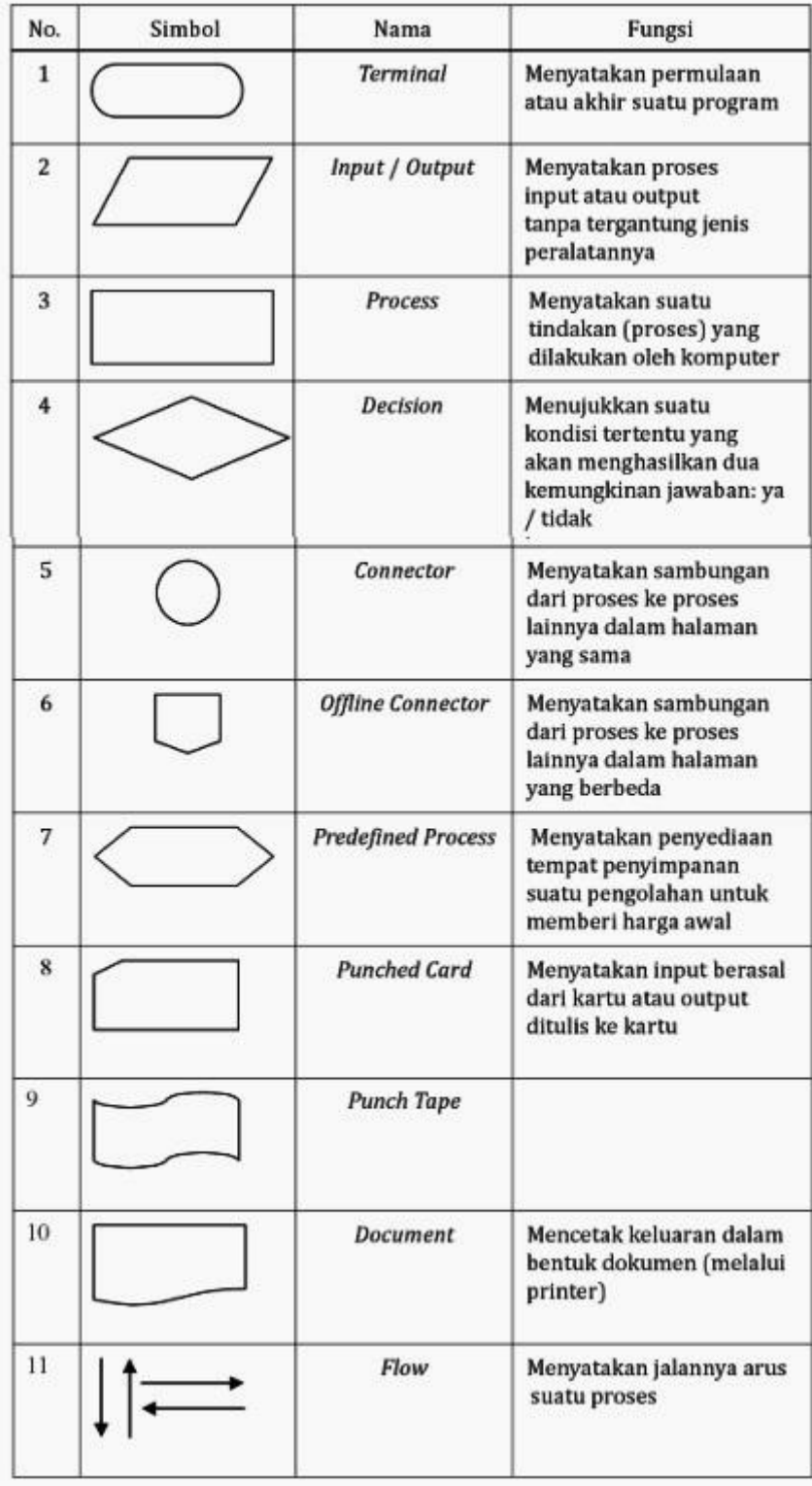

Simbol 1.3 Flowchart

xviii

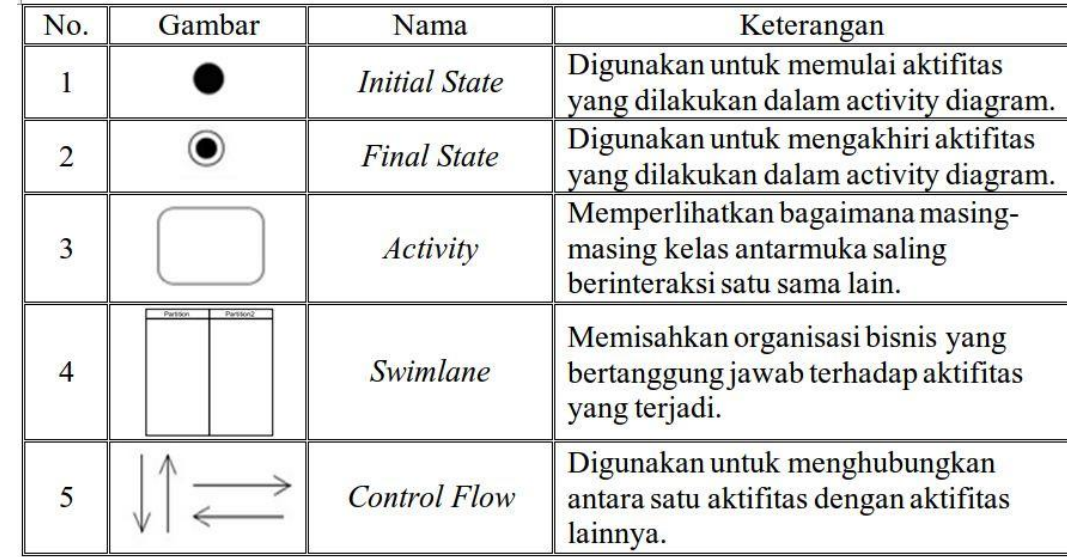

## **Simbol 1.4 Activity Diagram**